#### , tushu007.com

## <<3DS MAX 7&Lightscape>>

<<3DS MAX 7&Lightscape>>>>

- 13 ISBN 9787801724328
- 10 ISBN 7801724321

出版时间:2005-6

页数:345

字数:525

extended by PDF and the PDF

http://www.tushu007.com

### $,$  tushu007.com

## <<3DS MAX 7&Lightscape>>

3ds max 7 Lightscape

(.max .lp), 3ds max 7 Lightscape

 $(x^{\text{ax}})$ 

# <<3DS MAX 7&Lightscape>>

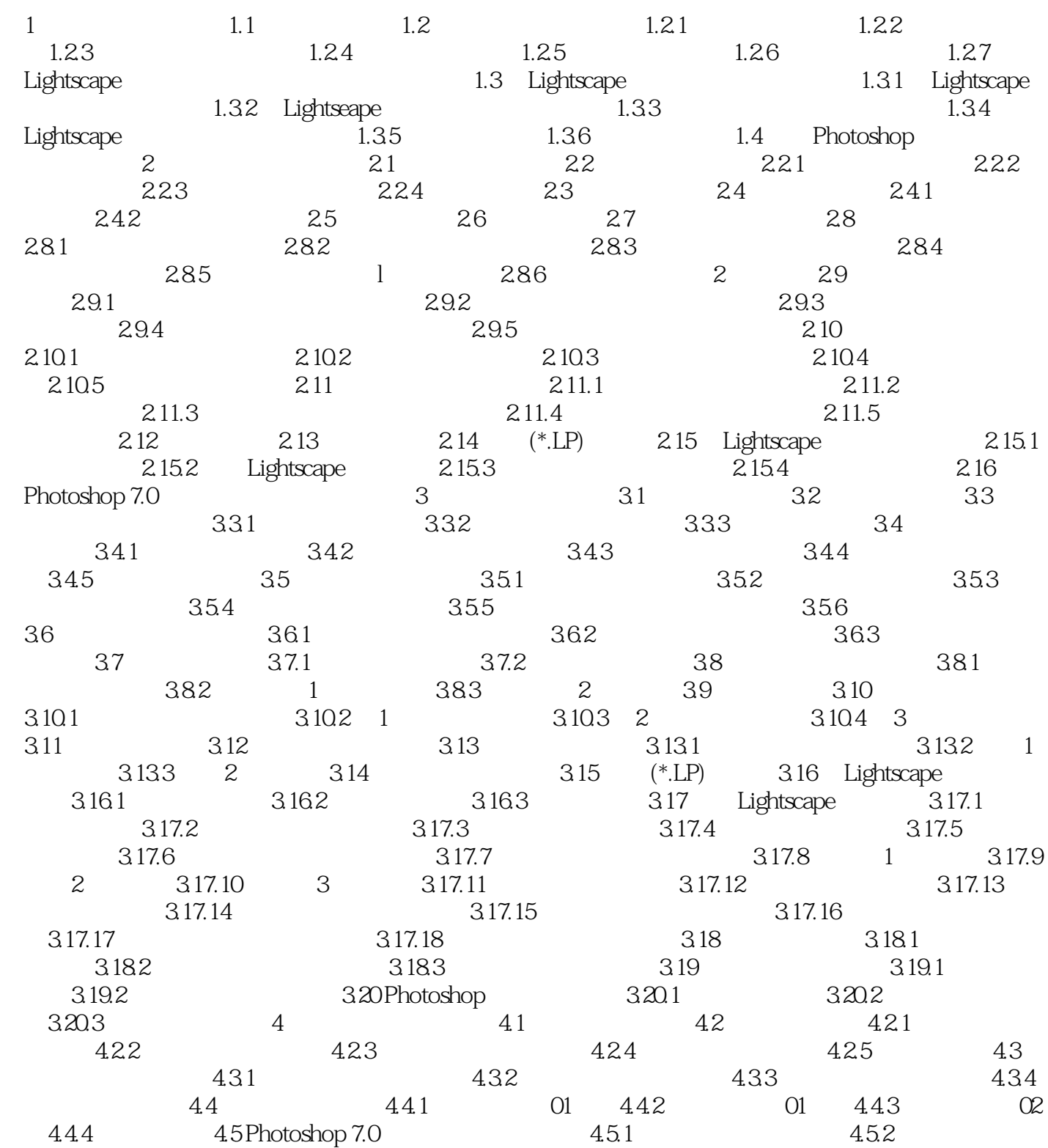

### , tushu007.com

## <<3DS MAX 7&Lightscape>>

本站所提供下载的PDF图书仅提供预览和简介,请支持正版图书。

更多资源请访问:http://www.tushu007.com